## **Include adoc**

## **Heading 1**

lorem ipsum

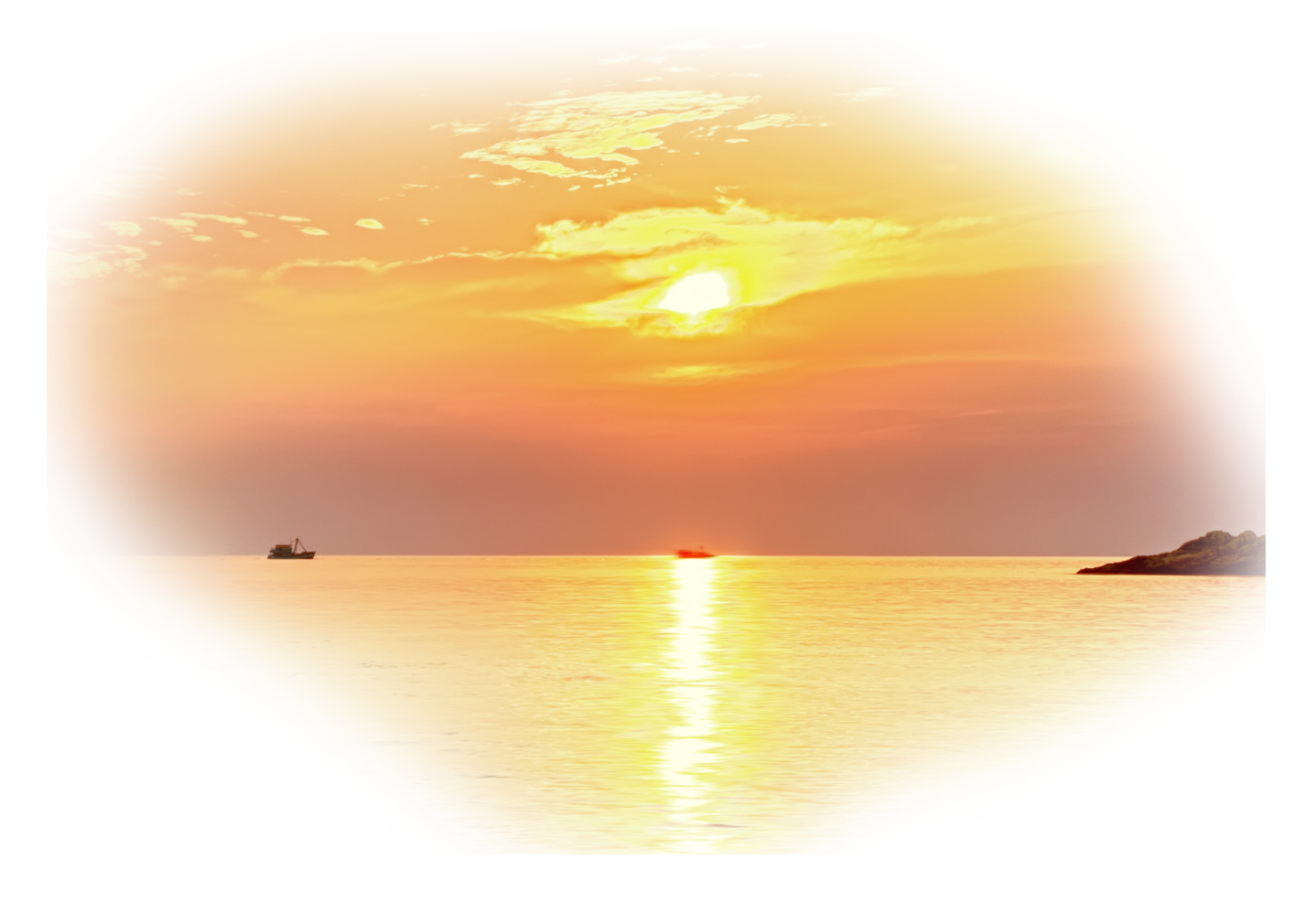

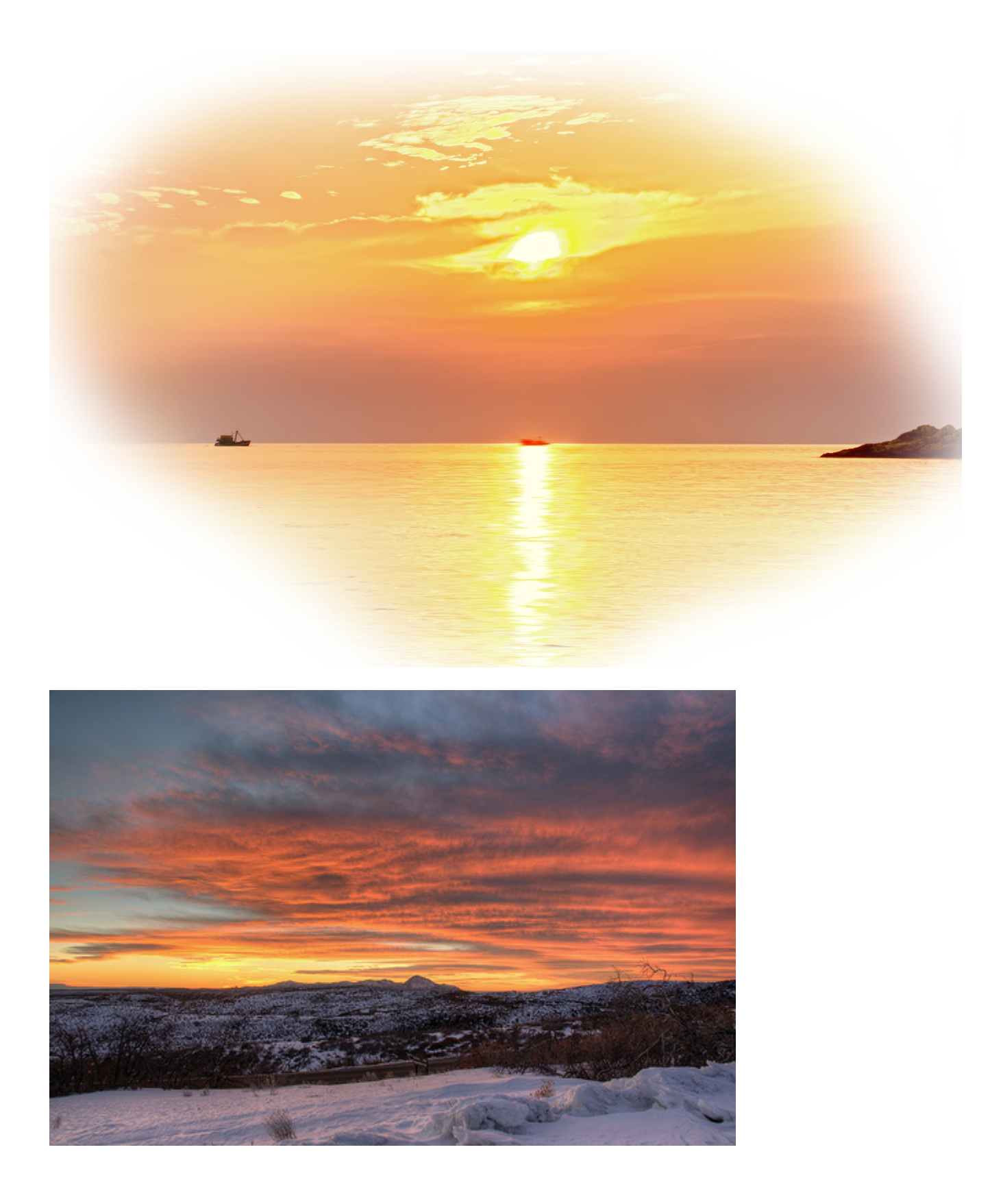

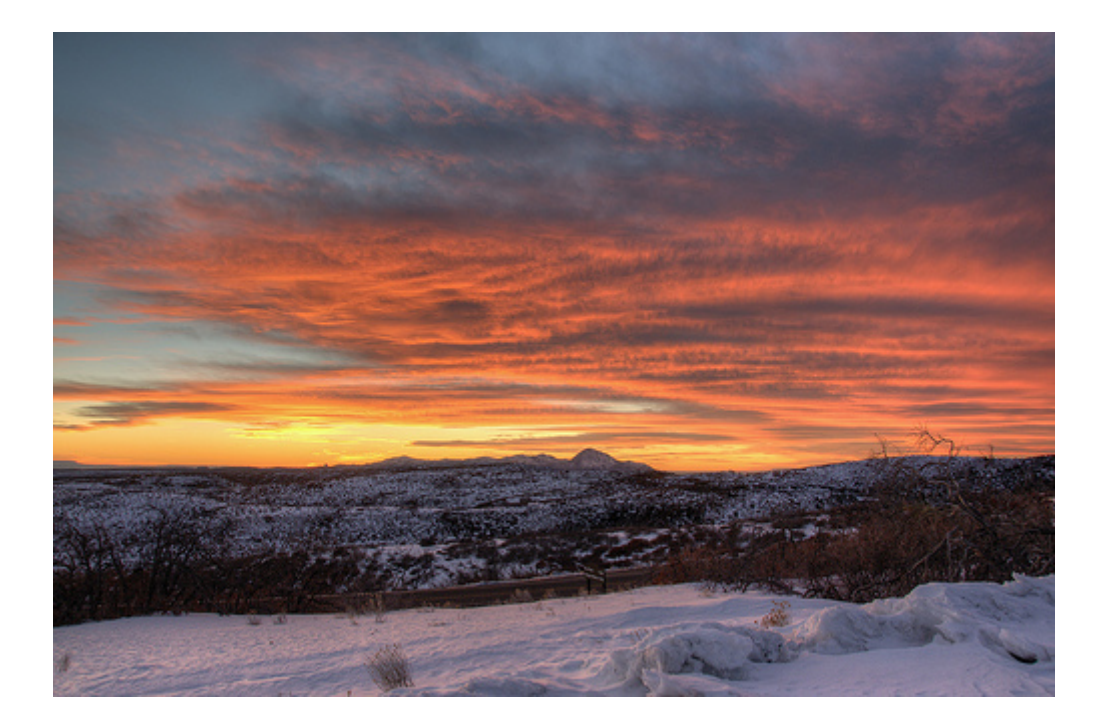